# KANSAS STATE

# OFFER CARD CHECKLIST

The checklist is broken down by Offer Card sections and should be followed in order. Many of the Offer Card fields are auto-filled with information from the requisition and do not require action. They are not included in the checklist below unless review is necessary.

- Hover over any <u>underlined words</u> to view a quick tip on that section or phrase (You may need to download this PDF in order to view the quick tip features).
- Click on **bolded words** next to a hyperlink icon (  ${\cal O}$  ) to access online resources related to that section or phrase.

# ACTIONS PRIOR TO THE PREPARING THE OFFER CARD

- Interview applicants and identify top candidate
- Inform remaining applicants that they're not selected
- Move remaining applicants' statuses to Unsuccessful
- \_\_\_\_ Move top candidate's status to *Reference check*
- Perform reference check (if it hasn't been done already)
- \_\_\_\_ Move top candidate's status to *Recommend for hire*
- \_\_\_\_ Contact top candidate to make a verbal offer
- \_\_\_\_ AFTER candidate accepts, move their status to *Verbal Offer Accepted. Prepare Offer Card* to prompt the Offer Card

# COMPLETING THE OFFER CARD BY SECTIONS & FIELDS

## I PERSONAL DETAILS

----

#### II JOB DETAILS

----

III OFFER DETAILS

Match the position numbers to the right candidates

#### IV POSITION DETAILS

#### Start date

- End date ONLY for Limited Term or Temporary
- <u>K-State eID</u> applies if they worked/work for the university
- <u>Regular</u> or <u>Temporary</u> (benefits or non-benefits eligible) <u>Full time</u> or <u>Part time</u>
- Probationary status for non-temp. USS positions ONLY
- Probationary period
- V SALARY
  - \_\_\_\_ FLSA Status match what's in the yellow box
  - Approved Salary
  - Salary Convert your salary according to the following:
    - Regular + <u>Exempt</u> = Annual salary
    - Term + Exempt = Bi-weekly rate
    - Regular +<u>Non-exempt</u> = Hourly rate
    - Term + Non-exempt = Hourly rate
  - Rate period reflects the salary conversion
  - Salary notes explain any impacts on the offered salary

#### VI PRE-EMPLOYMENT CHECKS

- Background screening (Yes or No)
- Yes select background check package
- No If the new hire doesn't match the options, they most likely
- need a background check Call your Strategic Partner
- \_\_\_\_ Select additional options if needed

#### VII ONBOARDING WORKFLOWS

- Onboarding form (Hire Form or Hire Form Athletics)
- \_\_\_\_ Onboarding workflow (See charts on pages 2-4)
- <u>Reports to manager</u> immediate supervisor
- Onboarding delegate HR Liaison

#### VII OFFER PROGRESS

Do NOT make changes to this section

#### IX OFFER DOCUMENTS

### Upload the **contract** *Ø* , **offer letter** *Ø* , and/or

- appointment papers @
  - 1. Select Add document
  - 2. A window will be triggered
  - 3. Document Category will be "Offer Card Documents"
  - 4. Title
  - 5. Select Save and add another or Save and close

#### X APPLICATION DOCUMENTS

--

#### XI APPROVAL PROCESS

- The Originator is the person filling the offer card
- Leave the Approval process at <u>None</u>

#### XII PROVISIONING

- Create a provision list
  - 1. Select Add
    - 2. A window will be triggered
    - 3. Select applicable provisions
  - 4. Select Save
- Provisioning address is where provisions will be delivered

#### XIII SELECT SAVE TO COMPLETE - STOP HERE

#### WHERE TO FIND ADDITIONAL RESOURCES ON:

Offer card process - Managing Offers instruction guide  $\,\mathscr{O}\,$ 

All aspects of the hiring process - Hiring Tools web page  $\,\mathscr{O}\,$ 

PageUp - Applicant Tracking System Instruction Guides web page 🔗

Hiring Best Practices - Hiring Guide Ô

Required Training- Intro to Search Committee  $\,\mathscr{O}$  and Hiring Top Talent Best Practices  $\,\mathscr{O}$ 

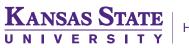

# Types of Onboarding Form and Workflow

|                       | If This                                        |                                                                                          | Select Thi         | is in PageUp                                                |
|-----------------------|------------------------------------------------|------------------------------------------------------------------------------------------|--------------------|-------------------------------------------------------------|
| Employee Type         |                                                | Hire Type                                                                                | Onboarding<br>Form | Onboarding<br>Workflow                                      |
|                       | Benefit<br>Eligible<br>(.50 FTE or<br>greater) | New Hires (all contract types<br>except Faculty)<br>Rehires<br>GRA / GTA to Unclassified | Hire Form          | Unclassified - New<br>or Rehire                             |
|                       |                                                | Local Agency to KSU<br>Agency Transfer SOK to KSU                                        | Hire Form          | Unclassified -<br>Local Agency or<br>Agency Transfer        |
|                       |                                                | New or Rehire Faculty                                                                    | Hire Form          | Faculty - New or<br>Rehire                                  |
|                       |                                                | Promotion or Transfer (Unclassified to Unclassified)                                     | Hire Form          | Promotion /<br>Transfer - UNC to<br>UNC                     |
|                       |                                                | Transfer from Hourly Student to<br>Unclassified                                          | Hire Form          | Hourly Student to<br>Unclassified                           |
| Unclassified<br>(UNC) |                                                | Temporary Unclassified to Regular<br>Unclassified                                        | Hire Form          | Temporary Hire to<br>Unclassified<br>(Reg/Term)<br>Position |
|                       |                                                | Benefit Eligible USS to Unclassified                                                     | Hire Form          | Promotion /<br>Transfer - USS to<br>UNC                     |
|                       |                                                |                                                                                          |                    |                                                             |
|                       | Non-Benefit<br>Eligible (<.50<br>FTE)          | Adjunct Appointments                                                                     | Hire Form          | Coming in 2018                                              |
|                       |                                                | Regular to Temporary (benefit<br>eligible to a non-benefit eligible<br>position)         | Hire Form          | Temporary Hire                                              |
|                       |                                                | Rehired Retiree                                                                          | Hire Form          | Temporary Hire                                              |
|                       |                                                | New or Rehire Unclassified<br>Temporary                                                  | Hire Form          | Temporary Hire                                              |

KANSAS STATE

If This

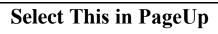

| Employee Type                        |                                                                             | Hire Type                                                                        | Onboarding<br>Form | Onboarding<br>Workflow                      |
|--------------------------------------|-----------------------------------------------------------------------------|----------------------------------------------------------------------------------|--------------------|---------------------------------------------|
| University<br>Support Staff<br>(USS) | Benefit<br>Eligible<br>(Regular<br>appointment<br>of .50 FTE or<br>greater) | New Hires<br>Rehires<br>GRA / GTA to USS                                         | Hire Form          | USS - New or<br>Rehire                      |
|                                      |                                                                             | Local Agency to KSU<br>Agency Transfer State of Kansas<br>(SOK) to KSU           | Hire Form          | USS - Local<br>Agency or<br>Agency Transfer |
|                                      |                                                                             | Promotion / Transfer / Demotion<br>(USS to USS)                                  | Hire Form          | Promotion /<br>Transfer - USS to<br>USS     |
|                                      |                                                                             | Police Officers                                                                  | Hire Form          | USS - New or<br>Rehire                      |
|                                      |                                                                             | USS Limited Term                                                                 | Hire Form          | USS - New or<br>Rehire                      |
|                                      |                                                                             | Transfer from Hourly Student to USS                                              | Hire Form          | Hourly Student<br>to USS                    |
|                                      |                                                                             | Temporary USS to Regular USS                                                     | Hire Form          | Temporary Hire<br>to USS Position           |
|                                      |                                                                             | Benefit Eligible Unclassified to USS                                             | Hire Form          | Promotion /<br>Transfer - UNC to<br>USS     |
|                                      |                                                                             |                                                                                  |                    |                                             |
|                                      | Non-Benefit<br>Eligible<br>(Temp. appt.<br>or Reg. appt.<br>of <.50 FTE)    | Regular to Temporary (benefit<br>eligible to a non-benefit eligible<br>position) | Hire Form          | Temporary Hire                              |
|                                      |                                                                             | Rehired Retiree                                                                  | Hire Form          | Temporary Hire                              |
|                                      |                                                                             | New or Rehire USS Temporary                                                      | Hire Form          | Temporary Hire                              |

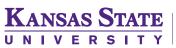

| If This           | Select This in PageUp                                      |                    |                        |
|-------------------|------------------------------------------------------------|--------------------|------------------------|
| Employee Type     | Hire Type                                                  | Onboarding<br>Form | Onboarding<br>Workflow |
| Graduate Students | Graduate Research Assistant<br>Graduate Teaching Assistant | Hire Form          | Temporary Hire         |
|                   | USS/UNC Benefit Eligible to<br>Graduate Student            | Hire Form          | Coming in 2019         |
| Employee Type     | Hire Type                                                  | Onboarding<br>Form | Onboarding<br>Workflow |
|                   | Hourly Students                                            | Hire Form          | Coming in 2019         |
| Hourly Students   | USS/UNC Benefit Eligible to Hourly<br>Student              | Hire Form          | Coming in 2019         |